>\n**Figure 6.6.90** NOT post homework  
\n
$$
\begin{array}{ll}\n\text{Hueton Hida, Assignment 13, October 18, 2021} \\
\text{Pseudmber 2} \\
\hline\n> read "Jusers/jeton/Desktop/Math 336/M13.txt"\n\end{array}\n\end{array}
$$
\n
$$
\begin{array}{ll}\n\text{F:=(1*x^22+7*x+0)/(1*x^22+7*x+0)/(6*x^22+7*x+6)} \\
\hline\n> F:=(14*x^22+7*x+0)/(1*x^22+7*x+6)(10*x^22+0*x+6) \\
\hline\n> F:=(14*x^22+7*x+0)/(14*x^2+7*x+6)(10*x^2+7*x+6) \\
\hline\n> F:=(14*x^2+7*x^2) \\
\hline\n> Red(0)(1/2^2-2-7), 5RootO(1/2^2-2-7) + 28 \\
\hline\n> Red(0)(1/2^2-2-7), 5RootO(1/2^2-2-7) + 28 \\
\hline\n> Red(0)(1/2^2-2-7), 5FP2(F,x,y), 5FP2(F,x,y),
$$

**> SFP2(F,x,y)**  $\Box$ **(8) > F:=RT2(x,y,1,100)**  $F := \left[ \frac{92 + 71 y + 67 x}{78 + 51 y + 53 x}, \frac{12 + 19 y + 63 x}{40 + 90 y + 3 x} \right]$ **(9) > SFP2(F,x,y)** [1.259593358, 0.8791974895]] **(10) > Orb2(F,x,y,[3.4,1.7],1000,1010)** [ $[1.259593358, 0.8791974894], [1.259593358, 0.8791974894], [1.259593358,$ **(11)** 0.8791974894 ], [1.259593358, 0.8791974894 ], [1.259593358, 0.8791974894 ], [1.259593358, 0.8791974894], [1.259593358, 0.8791974894], [1.259593358, 0.8791974894], [1.259593358, 0.8791974894], [1.259593358, 0.8791974894]] **> F:=RT2(x,y,1,100)**  $F := \left[ \frac{49 + 49y + 67x}{74 + 90y + 74x}, \frac{27 + 98y + 72x}{2 + 73y + 85x} \right]$ **(12) > SFP2(F,x,y)** 0.6528216031, 1.321846941 **(13) > Orb2(F,x,y,[.802,4.2],1000,1010)** [ $[0.6528216034, 1.321846940]$ ,  $[0.6528216034, 1.321846940]$ ,  $[0.6528216034, 1.321846940]$ **(14)** 1.321846940], [0.6528216034, 1.321846940], [0.6528216034, 1.321846940], [0.6528216034, 1.321846940], [0.6528216034, 1.321846940], [0.6528216034, 1.321846940], [0.6528216034, 1.321846940], [0.6528216034, 1.321846940]] **> F:=RT2(x,y,1,100)**  $\frac{41 + 4y + 44x}{13 + 19y + 10x}$ ,  $\frac{15 + 64y + 9x}{12 + 52y + 25x}$ *F* **(15) > SFP2(F,x,y)**  $[$ [3.169979666, 0.6897016763]] **(16) > Orb2(F,x,y,[.421001,1.7532],1000,1010)**  $[3.169979666, 0.6897016765], [3.169979666, 0.6897016765], [3.169979666,$ **(17)** 0.6897016765], [3.169979666, 0.6897016765], [3.169979666, 0.6897016765], [3.169979666, 0.6897016765], [3.169979666, 0.6897016765], [3.169979666, 0.6897016765], [3.169979666, 0.6897016765], [3.169979666, 0.6897016765]] **> F:=RT2(x,y,1,100)**  $F := \left[ \frac{72 + 90 y + 18 x}{43 + 55 y + 40 x}, \frac{17 + 70 y + 52 x}{81 + 87 y + 34 x} \right]$ **(18) > SFP2(F,x,y)**  $[1.208133500, 0.7042432306]$ **(19) > Orb2(F,x,y,[7.9,1.2],1000,1005)** 1.208133501, 0.7042432303 , 1.208133499, 0.7042432312 , 1.208133500, **(20)** 0.7042432303], [1.208133499, 0.7042432307], [1.208133501, 0.7042432303]] **> F:=RT2(x,y,1,100)**

**(21)**

$$
F := \begin{bmatrix} \frac{85 + 9y + 68 x}{83 + 63y + 100 x}, \frac{70 + 36y + 36x}{10 + 40y + 66x} \end{bmatrix}
$$
(1)  
\n**SP2 (F,x,y (6.9,5),150612004,1005)**  
\n
$$
= 0.6049974286, 1.350612004, 10.6049974288, 1.350612003, 10.6049974288, 1.350612004], 10.6049974288, 1.350612004], 10.6049974288, 1.350612004], 10.6049974288, 1.350612004], 10.6049974288, 1.350612004], 10.6049974288, 1.350612004], 10.6049974288, 1.350612004], 10.6049974288, 1.350612004], 10.6049974288, 1.350612004], 10.6049974288, 1.350612004], 10.6049974288, 1.350612004], 10.605538201, 10.6868505549, 6.506538820], 10.5868505549, 6.506538820], 10.5868505549, 6.506538820], 10.5868505549, 6.506538820], 10.5868505549, 6.506538820], 10.5868505549, 6.506538820], 10.5868505549, 6.506538820], 10.5868505549, 6.506538820], 10.5868505549, 6.506538820], 10.58685
$$

$$
\mathbb{E}
$$

**> F:=RT2(x,y,1,100)**

$$
F := \left[ \frac{94 + 52 y + 16 x}{29 + 51 y + 3 x}, \frac{45 + 67 y + 40 x}{71 + 74 y + 49 x} \right]
$$
(38)

**> SFP2(F,x,y)**

$$
[[2.2557065, 0.7837939465]] \t(39)
$$

## **> Orb2(F,x,y,[300,10.1],1000,1005)**

$$
[2.255706517, 0.7837939466], [2.255706518, 0.7837939468], [2.255706517,
$$
 (40)

0.7837939466], [2.255706518, 0.7837939468], [2.255706517, 0.7837939466]]

**> F:=RT2(x,y,1,100)**

$$
F := \left[ \frac{60 + 69y + 33x}{30 + y + 83x}, \frac{9 + 64y + 43x}{57 + 52y + 62x} \right]
$$
(41)

**> SFP2(F,x,y)**

 $\lceil \rceil$ **(42)**

**> F:=RT2(x,y,1,100)**

$$
F := \left[ \frac{46 + 76y + 9x}{53 + 37y + 88x}, \frac{50 + 37y + 76x}{95 + 8y + 92x} \right]
$$
(43)

$$
> SFP2(F, x, y)
$$

## **(44)**  $[$ [0.760670490, 0.8021705343]]

> 
$$
\text{Orb2}(F, x, y, [200.1, .001], 1000, 1005)
$$

$$
[\, [0.7606704855, 0.8021705341\,], \, [0.7606704850, 0.8021705342\,], \, [0.7606704855, 0.8021705341\,], \, [0.7606704850, 0.8021705342\,], \, [0.7606704855, 0.8021705341\,]\,]
$$

**> F:=RT2(x,y,1,100)**

$$
F := \left[ \frac{92 + 2y + 97x}{44 + 9y + 30x}, \frac{14 + 79y + 73x}{21 + 78y + 49x} \right]
$$
(46)

> SFP2 (F, x, y) 
$$
[[2.605574293, 1.231921109]]
$$
 (47)

**(48) > Orb2(F,x,y,[400.1,2.6],1000,1005)** [[2.605574292, 1.231921112], [2.605574292, 1.231921112], [2.605574292, 1.231921112], [2.605574292, 1.231921112], [2.605574292, 1.231921112]]

**> F:=RT2(x,y,1,100)**

$$
F := \left[ \frac{93 + 15y + 56x}{69 + 17y + 21x}, \frac{42 + 21y + 5x}{58 + 3y + 86x} \right]
$$
(49)

**> SFP2(F,x,y)**

$$
[1.771779264, 0.2674316445]] \tag{50}
$$

$$
\begin{array}{ll}\n\text{Orb2(F,x,y,[.00003872,12.25342785],1000,1005)} \\
\text{[[1.771779263,0.2674316446],[1.771779263,0.2674316446],[1.771779263,0.267431646]]} & \text{(51)}\n\end{array}
$$

0.2674316446], [1.771779263, 0.2674316446], [1.771779263, 0.2674316446]]

> 
$$
F: = RT2(x, y, 1, 100)
$$

$$
F := \left[ \frac{55 + 97y + 4x}{92 + 46y + 88x}, \frac{34 + 68y + 49x}{61 + 21y + 86x} \right]
$$
(52)

**> SFP2(F,x,y)**

**(53)**

$$
\begin{bmatrix}\n\mathbf{F} \cdot \mathbf{F} \cdot \
$$

```
(63)
                                                                                                 (64)
 > 
#iii.
 > 
F:=RT3(x,y,z,1,100)
                                                                                                 (66)
 > 
#ii.
> 
 > 
print(Orb2)
 > 
print(FP2)
 > 
Orb3 (F,x,y,z,[.5,2,.3],1000,1005)
                                                                                                 (65)
 > 
Orb3:=proc(F,x,y,z,pt0,K1,K2):
   end proc:
 F := \left[ \frac{96 x z + 51 x + 68 y + 24 z + 69}{9} \right] \frac{14 x z + 2 x + 50 y + 80 z + 66}{9}\frac{96 x z + 51 x + 68 y + 24 z + 69}{57 x z + 35 x + 88 y + 66 z + 63}, \frac{14 x z + 2 x + 50 y + 80 z + 66}{19 x z + x + 73 y + 73 z + 99}91 x z + 73 x + 79 y + 2 z + 5850 x z + 73 x + y + 65 z + 23proc (F, x, y, pt0, K1, K2)local pt, L, i;
    pt := pt0;
     for i to K1 do pt := \text{subs}( \{ x = pt \mid 1 \}, y = pt \mid 2 \} \} , F) end do;
    L := \lceil \cdot \rceil;
     for i from KI + 1 to K2 do
         L := \{ op(L), pt \}; pt := \textit{subs} (\{x = pt[1], y = pt[2]\}, F)end do;
     L
 end proc
    local pt,L,i;
   pt:=pt0; 
    for i to K1 
    do pt:=subs({x=pt[1],y=pt[2],z=pt[3]},F) 
    end do;
      L:= [];
      for i from K1 + 1 to K2 
    do L:=[op(L),pt];
      pt:=subs({x=pt[1],y=pt[2],z=pt[3]},F)
      end do; 
   L 
    end proc:
 1.006069984, 0.8264198368, 1.290194496 , 1.006069984, 0.8264198368, 1.290194496 ,
     1.006069984, 0.8264198368, 1.290194496 , 1.006069984, 0.8264198368,
     1.290194496], [1.006069984, 0.8264198368, 1.290194496]]
 \mathbf{proc}(F, x, y)local L, i;
     L := [solve({F[1] = x, F[2] = y}, {x, y}]; [seq(subs(L[i], [x, y]), i = 1...nops(L))]end proc
   FP3:=proc(F,x,y,z)
    local L,i;
     L := [solve({F[1]=x,F[2]=y,F[3]=z}, {x,y,z});
    [seq(subs(L[i],[x,y,z]),i=1..nops(L))]
      end proc:
   #iv.
```

```
> 
print(SFP2)
\mathbf{proc}(F, x, y)(67)
   local L, J, S, J0, i, pt, EV;
   L := \text{evalf}(FP2(F, x, y));
   J := Matrix (normal (\lceil \frac{diff(F[1], x)}{diff(F[2], x)} \rceil, \lceil \frac{diff(F[1], y)}{diff(F[2], y)} \rceil);S \coloneqq \lceil \cdot \rceil;
    for i to nops(L) do
       pt \coloneqq L[i];
       J0 := \text{subs} (\{x = pt[1], y = pt[2]\}, J);EV := LinearAlgebra: -Eigenvalues (J0);if abs (EV[1]) < 1 and abs (EV[2]) < 1 then S := [op(S), pt] end if
    end do;
    S
end proc
> 
SFP3:=proc(F,x,y,z):
  local L,J,S,J0,i,pt,EV;
    L := evalf(FP3(F, x, y, z));
    J := Matrix(normal([\text{diff}(F[1], x), \text{diff}(F[2], x), \text{diff}(F[3], x)], [diff
   (F[1],y),diff(F[2],y),diff(F[3],y)],[diff(F[1],z),diff(F[2],z),diff
   (F[3],z)]]));
    S := [ ];for i to nops(L) do pt := L[i]; J0 := subs(\{x=pt[1], y=pt[2], z=pt\}[3]},J); EV := LinearAlgebra:-Eigenvalues(J0); if abs(EV[1])<1 and 
  abs(EV[2])<1 and abs(EV[3])<1 then S := [op(S),pt] end if end do;
    S end proc:
> 
#Number 5
  F:=RT3(x,y,z,1,100)
F := \left[ \frac{25 x z + 61 x + 68 y + 83 z + 83}{37 x z + 81 x + 86 y + 7 z + 54}, \frac{75 x z + 76 x + 34 y + 94 z + 4}{48 x z + 21 x + 28 y + 34 z + 42}, \right.(68)
    81 x z + 62 x + 77 y + 20 z + 26 x z + 30 x + 75 y + 43 z + 3> 
SFP3(F,x,y,z)
                                              \Box(69)
> 
F:=RT3(x,y,z,1,100)
        \frac{12 x z + 46 x + 94 y + 16 z + 28}{67 x z + 72 x + 39 y + 69 z + 66}, \frac{96 x z + 3 x + 18 y + 42 z + 14}{27 x z + 36 x + 29 y + 6 z + 76}F \coloneqq(70)
     47 x z + 67 x + 77 y + 20 z + 9646 x z + 68 x + 78 y + 65 z + 88> 
SFP3(F,x,y,z)
                         0.6479819341, 0.852237956, 0.88414200
                                                                                                   (71)
> 
Orb3(F,x,y,z,[.5,2,.1],1000,1005)
[[0.6479819341, 0.8522379429, 0.8841420045], [0.6479819342, 0.8522379423,(72)
    0.8841420045 ], [0.6479819338, 0.8522379423, 0.8841420045 ], [0.6479819341,
    0.8522379429, 0.8841420045 ], [0.6479819342, 0.8522379423, 0.8841420045 ]]
> 
F:=RT3(x,y,z,1,100)
```
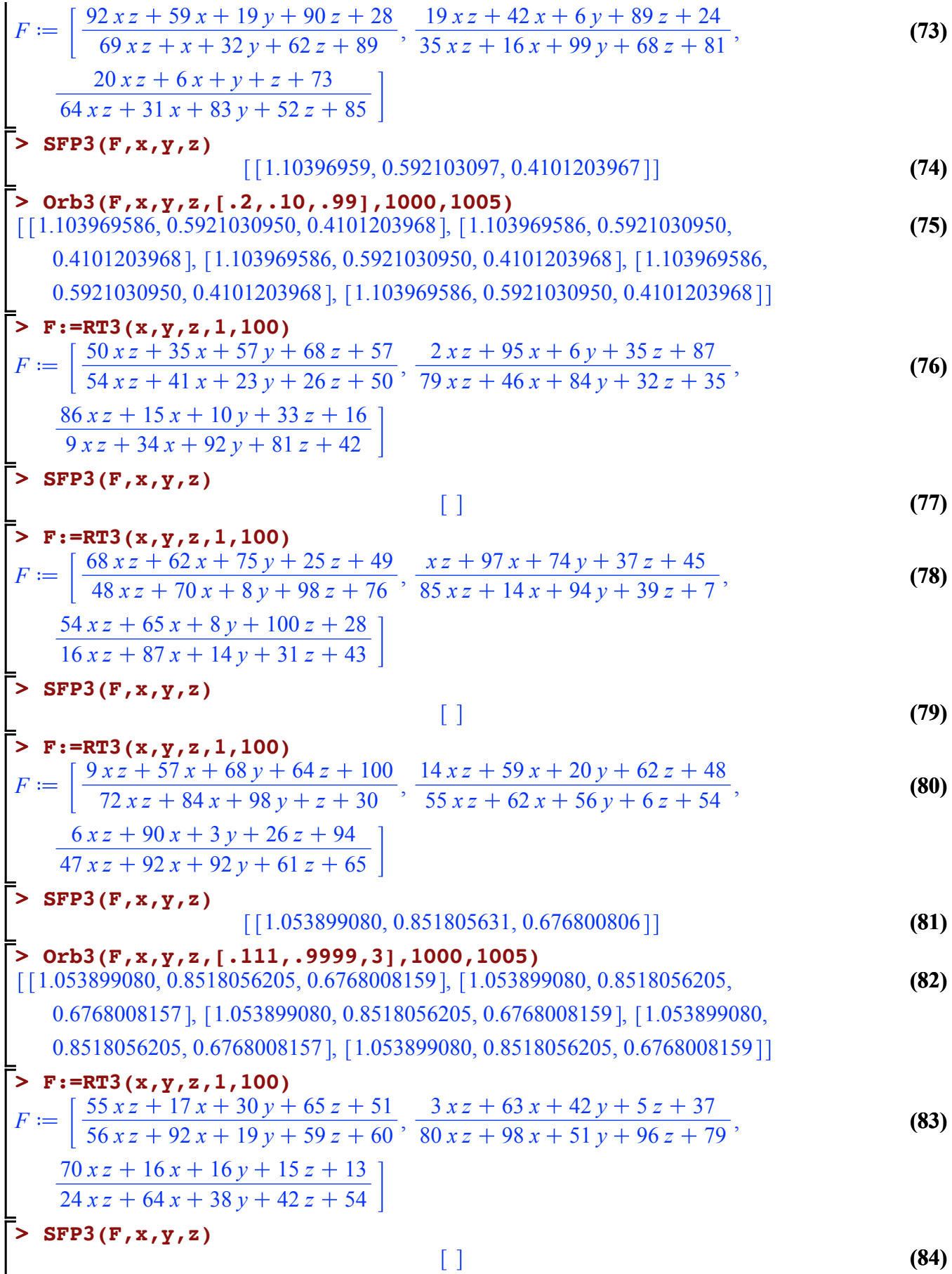

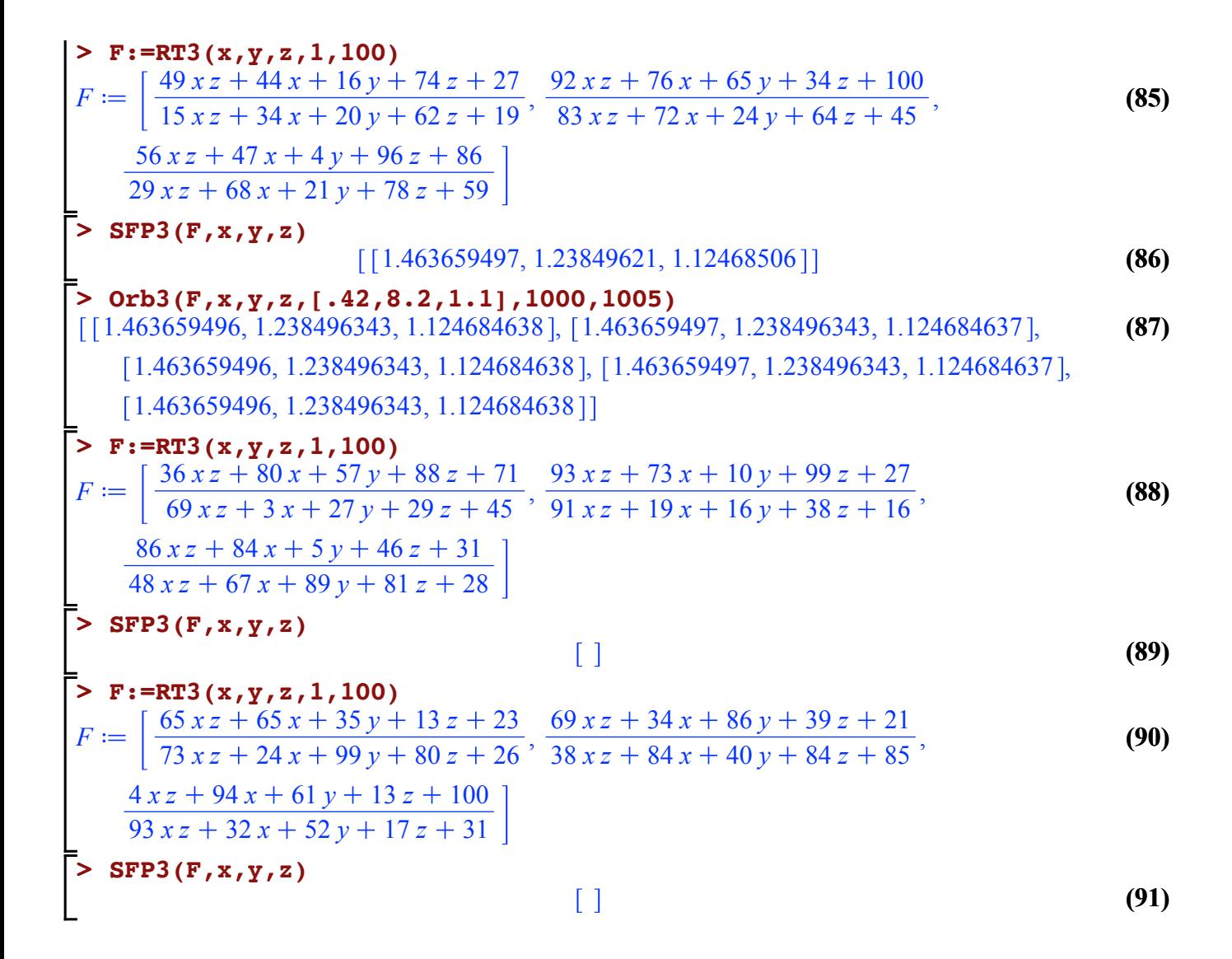